# INDEX

## INDEX - Alphabetical Listing of Electrical Circuits

| SC                        | HEMATIC                                 | COMPONENT LOCATION | Lights (continued)    | SCHEMATIC | COMPONENT LOCATION |
|---------------------------|-----------------------------------------|--------------------|-----------------------|-----------|--------------------|
| Air Injection Management  | 109                                     | . 201              | —Glove Box            | 123       | 203                |
| Automatic Antenna         | 131                                     |                    | —Hazard               |           |                    |
| Automatic Climate Control | 127                                     |                    | -Headlights           |           |                    |
| Auxiliary Fan             | 126                                     | . 204              | -Instrument Cluster   |           |                    |
| Charging System           | 110                                     |                    | -License              |           |                    |
| Cigar Lighter             | 131                                     |                    | -Marker               |           |                    |
| Clock                     | 120                                     |                    | -Park                 |           |                    |
| 0.00                      | 113                                     |                    |                       |           |                    |
| Cruise Control            |                                         |                    | -Stop                 |           |                    |
| Fuel Delivery             | 107                                     | 204                |                       |           |                    |
| Fuse Information          |                                         | 907                | —Trunk                |           |                    |
| Gauges                    | 118                                     | 207                | —Turn Signal          |           |                    |
| Ground Distribution       | 133                                     |                    | Power Distribution    |           |                    |
| Heated Seats              | 132                                     |                    | Power Windows         |           |                    |
| Horns                     | 126                                     | 204                | Radio                 | 131       |                    |
| Idle Speed Stabilization  | 109                                     | 201                | Rear Defogger         | 128       | 206                |
| Ignition                  | 107                                     | 204                | Sliding Roof          | 128       | 206                |
| Lambda Control            | 108                                     | 205                | Start                 | 106       | 206                |
| Lights                    |                                         |                    | Tachometer            | 118       |                    |
| -Backup                   | 111                                     | 202                | Transmission Kickdown | 111       | 202                |
| -Center Console           | 119, 124                                |                    | Warning Indicators    |           |                    |
| —Courtesy                 | 121                                     | 7.1                | Warning System        |           |                    |
|                           |                                         |                    | Wiper/Washer          |           |                    |
| —Fog Lights               | 114 · · · · · · · · · · · · · · · · · · | 200                | miper/ mastlet        | 120       | 200                |

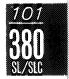

# Fuse-Circuit List

| Fuse |                |                                                                                                    |                                 |
|------|----------------|----------------------------------------------------------------------------------------------------|---------------------------------|
| No.  | Amps (color)   | Circuits Protected                                                                                  | Page                            |
| 1    | 8( <b>W</b> T) | Automatic Antenna Clock Courtesy Lights Lights: Hazard Radio Trunk Light Warning System             |                                 |
| 2    | 16(PK)         | Auxiliary Fan                                                                                       |                                 |
| 3    | 16(PK)         | Power Windows                                                                                       |                                 |
| 4    | 16(PK)         | Power Windows                                                                                       |                                 |
| 5    | 16(PK)         | Horns<br>Sliding Roof                                                                               | 126<br>128                      |
| 6    | 16(PK)         | Automatic Climate Control                                                                           |                                 |
| 7    | 16(PK)         | Heated Seats<br>Rear Defogger                                                                       |                                 |
| 8    | 8( <b>W</b> T) | Backup Lights/Transmission Kickdown<br>Warning System                                               |                                 |
| 9    |                | NOT USED                                                                                            |                                 |
| 10   | 8(WT)          | Auxiliary Fan Lights: Turn Signal Power Windows Stoplights/Cruise Control Warning Indicators/Gauges | 126<br>116<br>129<br>113<br>118 |

| Fuse               |                  |                                                                                                    | Page              |
|--------------------|------------------|----------------------------------------------------------------------------------------------------|-------------------|
| No.                | Amps (color)     | Circuits Protected                                                                                      |                   |
| 11                 | 16(PK)           | Headlights/Fog Lights<br>Wiper/Washer                                                                   |                   |
| 12                 | 8(WT)<br>*16(PK) | Cigar Lighter/Radio<br>Glove Box Light<br>*With Heated Seats                                            | 131<br>123<br>132 |
| 13                 | 8(WT)            | Illumination: Instrument Cluster/<br>Center Console<br>Lights: Marker/License<br>Lights: Park/Tail (RH) | 204<br>115<br>114 |
| 14                 | 2                | NOT USED                                                                                                | 126               |
| 15                 | 16(PK)           | NOT USED                                                                                                |                   |
| 16                 | 8(WT)            | Lights: Park/Tail (LH)                                                                                  |                   |
| 17                 | 8(WT)            | Headlights (RH High Beam)                                                                               | 112               |
| 18                 | 8(WT)            | Headlights (LH High Beam)                                                                               | 112               |
| 19                 | 16(PK)           | Headlights (RH Low Beam)/Fog Lights                                                                     | 112               |
| 20                 | 8(WT)            | Headlights (LH Low Beam)                                                                                | 112               |
| AUX<br>FUSE<br>BOX | 2                | Automatic Climate Control                                                                               | 127               |

# FUSE BOX

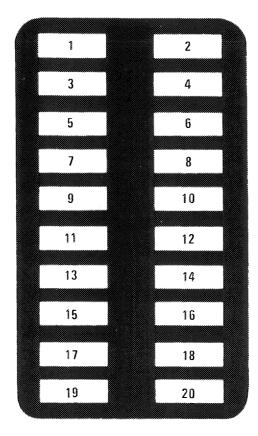

FUSE BOX
(AS MOUNTED IN RH KICK PANEL)

| RELAY CODE | RELAY USE                     |  |
|------------|-------------------------------|--|
| 6          | Auxiliary Fan Relay           |  |
| 10         | Window Relay                  |  |
| 21         | Electronic Fuel Pump<br>Relay |  |

#### POWER DISTRIBUTION

(For Component Locations See Page 206)

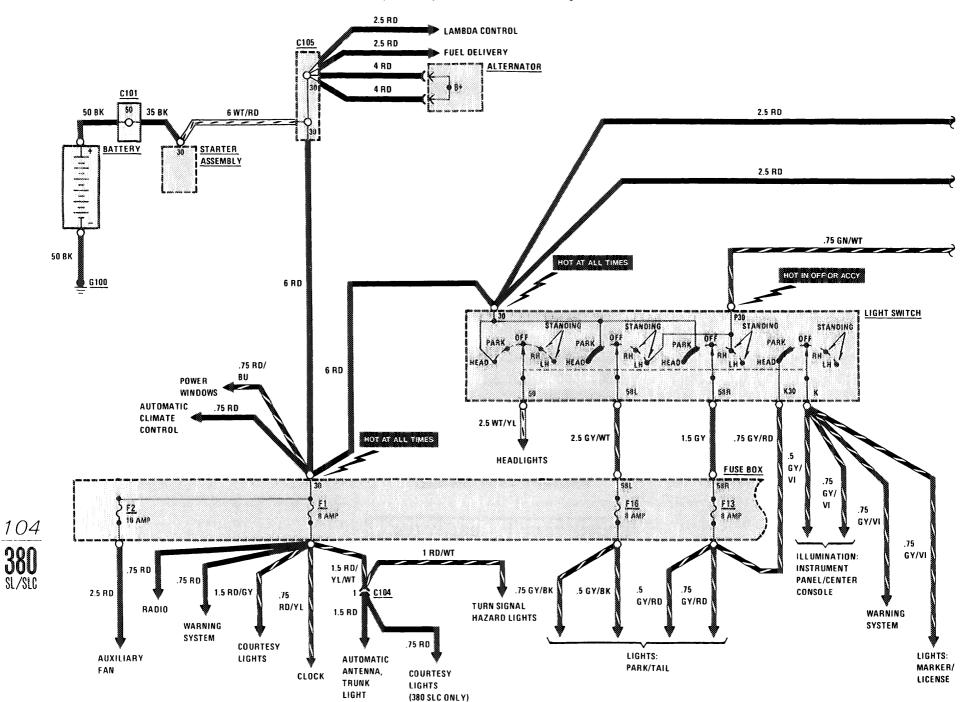

#### POWER DISTRIBUTION

(For Component Locations See Page 206)

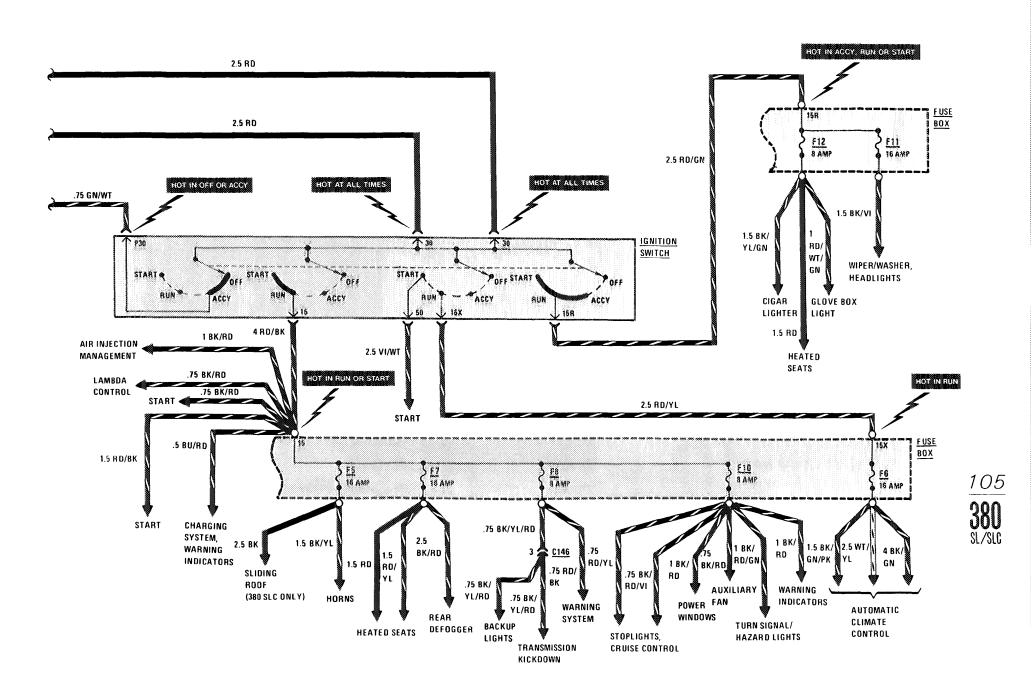

#### START

(For Component Locations See Page 206)

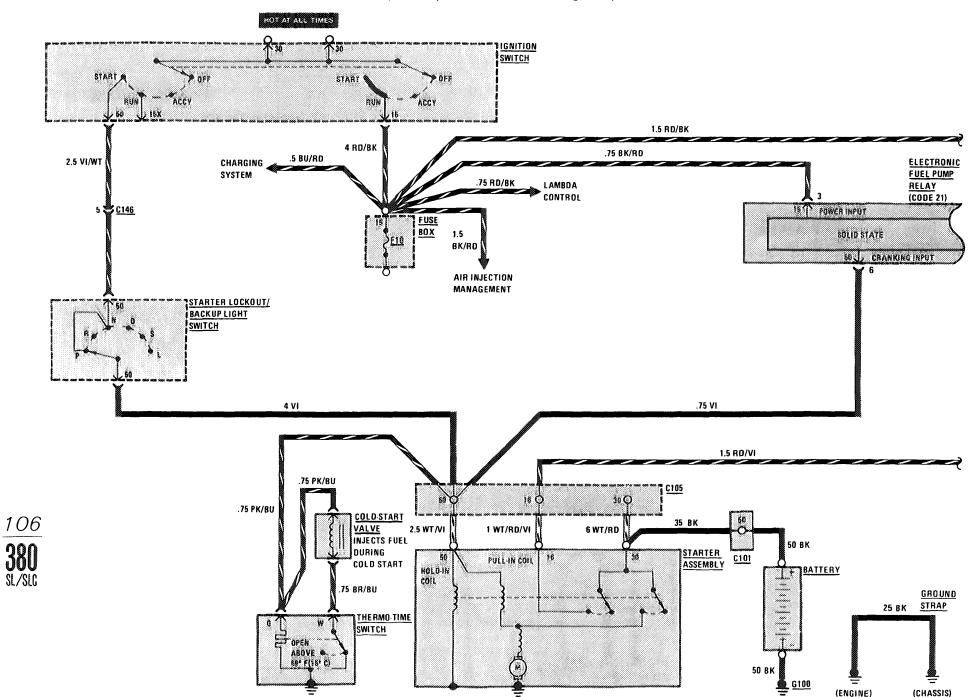

## **IGNITION/FUEL DELIVERY**

(For Component Locations See Page 204)

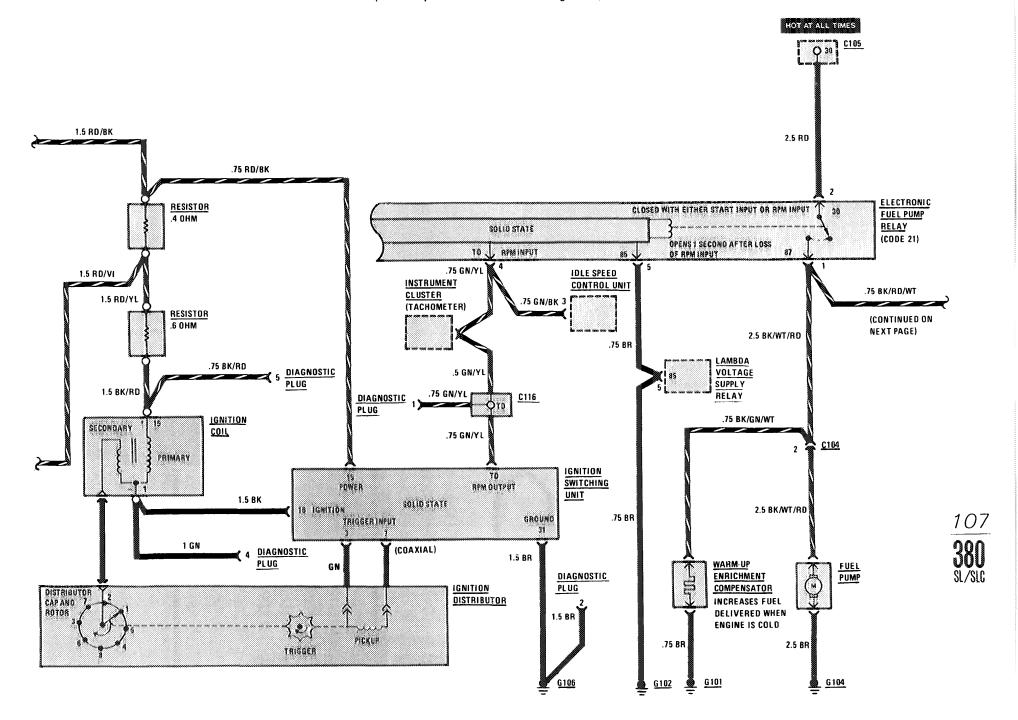

#### LAMBDA CONTROL

(For Component Locations See Page 205)

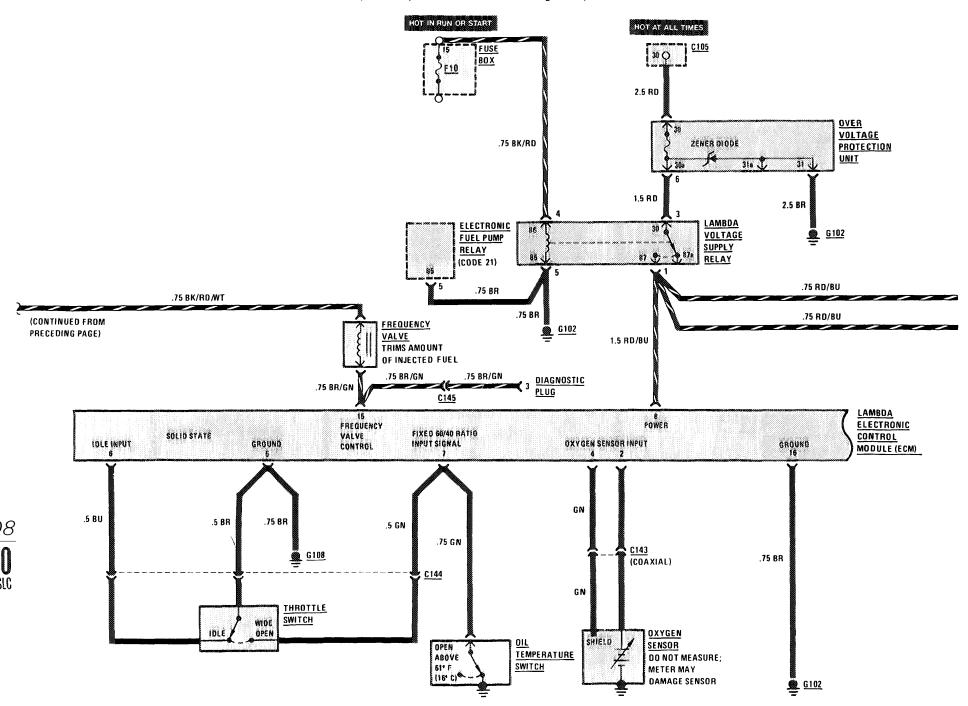

# AIR INJECTION MANAGEMENT/IDLE SPEED STABILIZATION

(For Component Locations See Page 201)

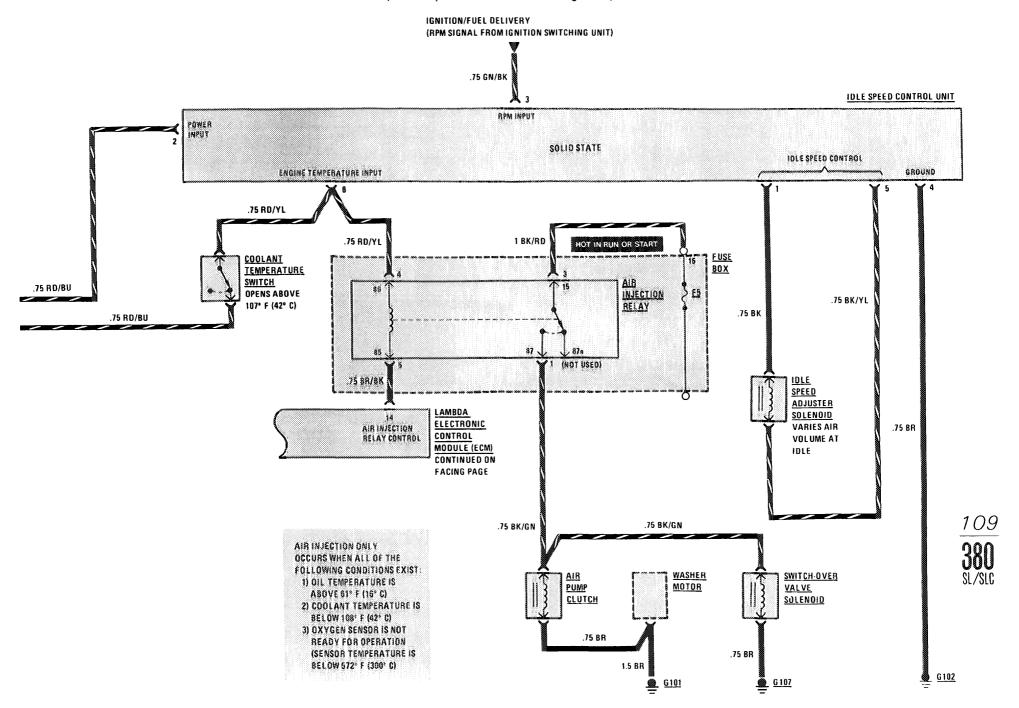

#### CHARGING SYSTEM

(For Component Locations See Page 202)

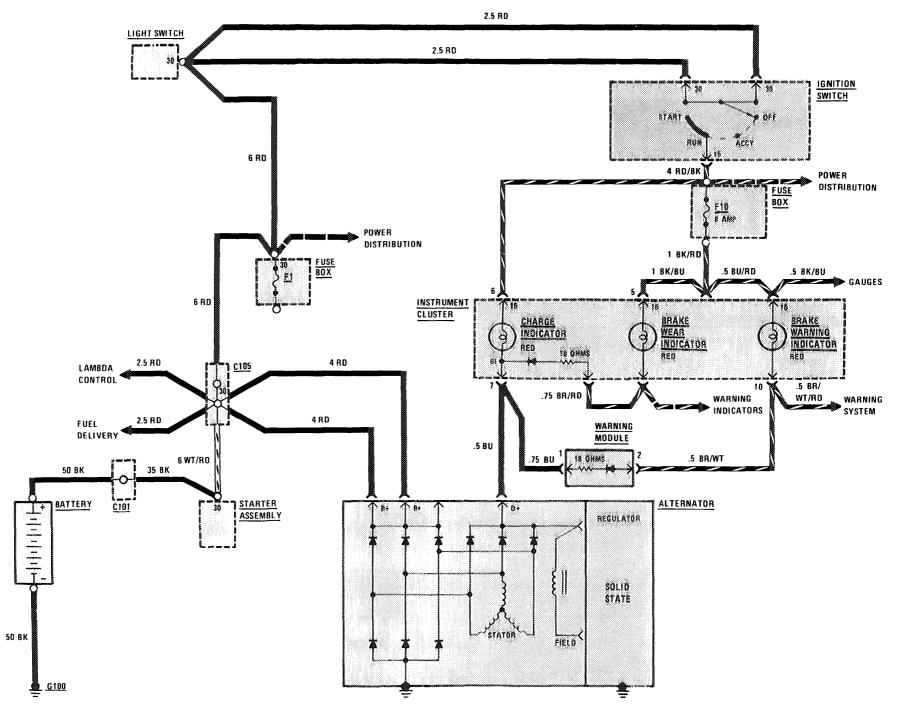

# TRANSMISSION KICKDOWN/BACKUP LIGHTS

(For Component Locations See Page 202)

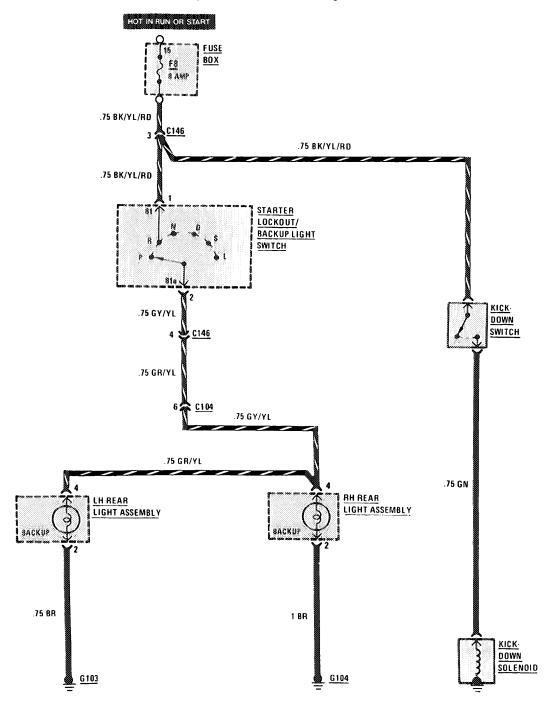

## HEADLIGHTS/FOG LIGHTS

(For Component Locations See Page 203)

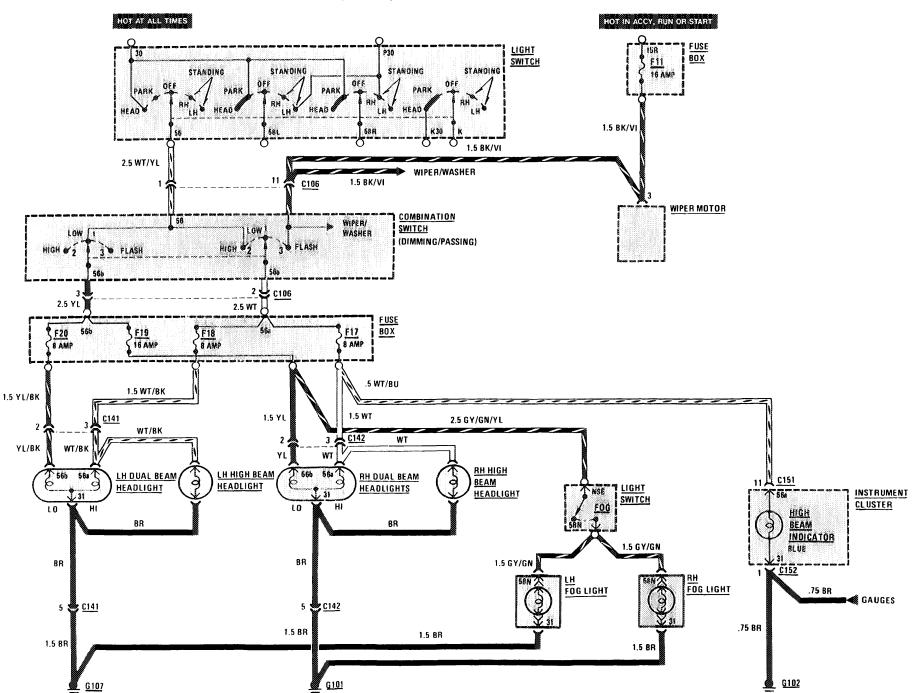

112 380

## STOPLIGHTS/CRUISE CONTROL

(For Component Locations See Page 207)

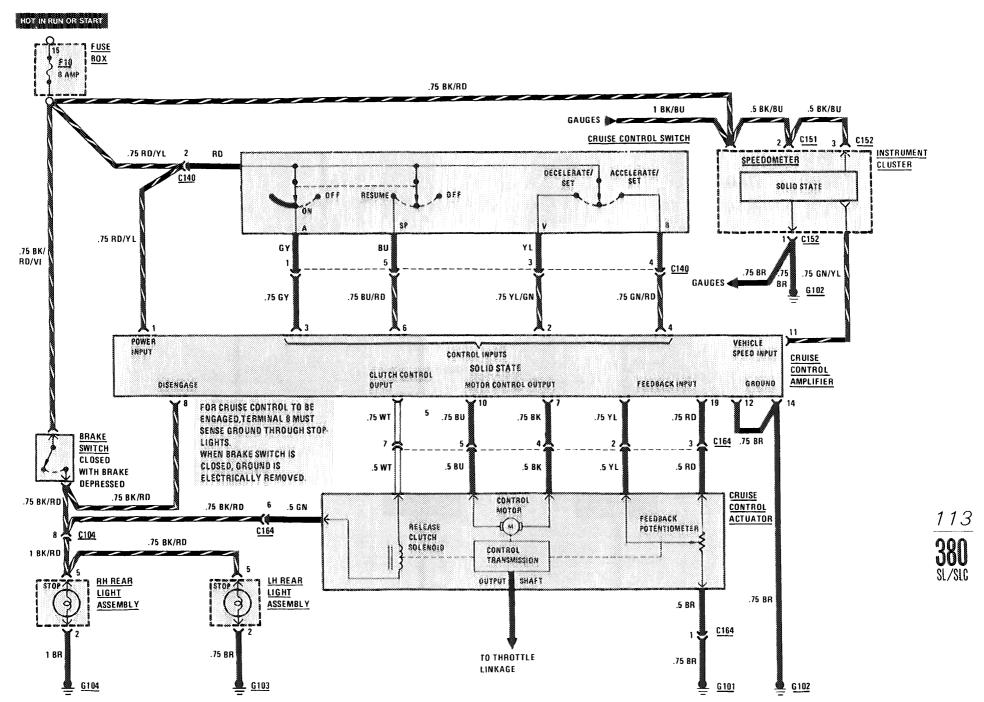

# LIGHTS: PARK/TAIL

(For Component Locations See Page 205)

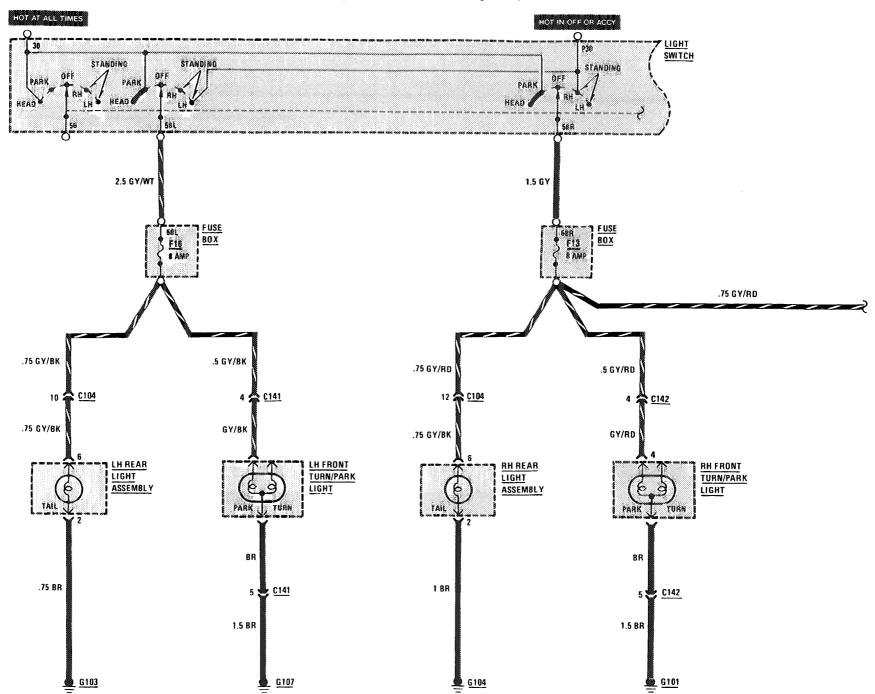

114 380 SL/SLC

# LIGHTS: MARKER/LICENSE/TRUNK

(For Component Locations See Page 205)

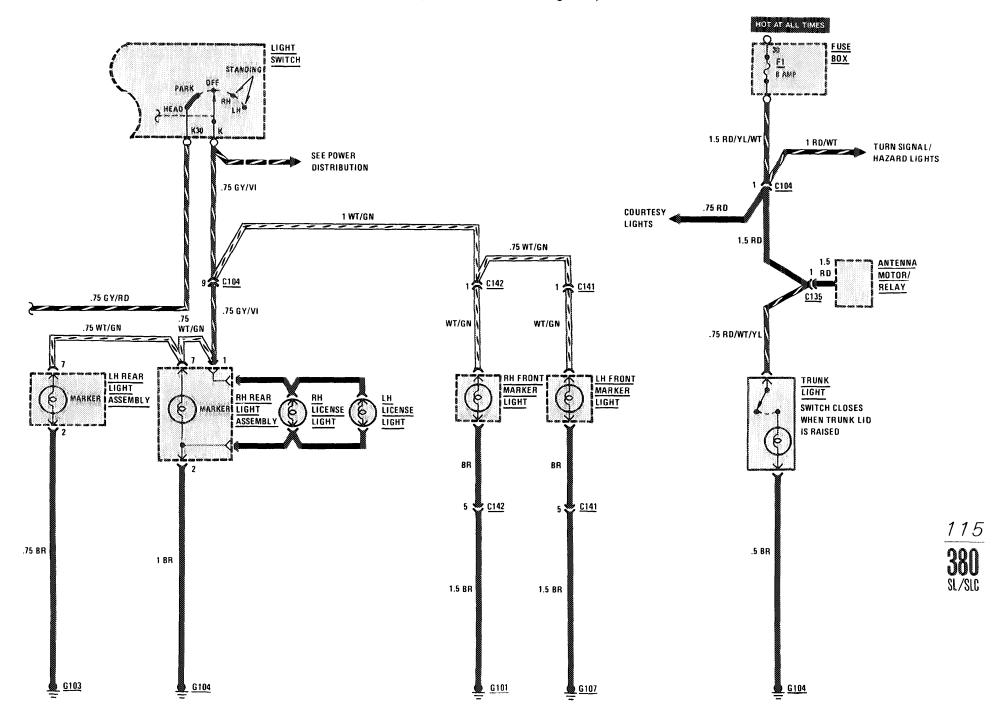